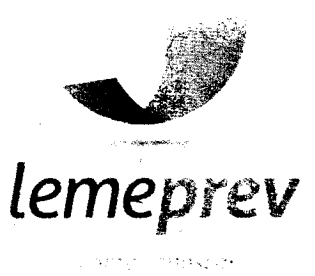

# **Primeira Retificação do Edital nº 002/2015**

**o RPPSdo Município de Leme, altera <sup>o</sup> Anexo <sup>I</sup> do Edital nº 002/2015 , nos termos estabelecidos a seguir:**

# **Onde se lê:**

**2.2.Especificações dos Serviços:**

**Módulo de Contabilidade**

#### **Software:Contabilidade Pública**

# **Descrição:**

Contabilizar as dotações orçamentárias e demais atos da execução orçamentária e financeira. Utilizar o Empenho para comprometimento dos créditos orçamentários, Nota de Lançamento ou documento equivalente definido pela entidade pública para a liquidação de receitas e despesas e a ordem de pagamento para a efetivação de pagamentos.

Permitir que os empenhos globais e estimativos sejam passíveis de complementação ou anulação parcial ou total, e que os empenhos ordinários sejam passíveis de anulação parcial ou total. Possibilitar no cadastro do empenho à inclusão, quando cabível, das informações relativas ao processo licitatório, fonte de recursos, detalhamento da fonte de recursos, número da obra, convênio e o respectivo contrato. Possibilitar no cadastro do empenho a inclusão, quando cabível, de informações relativas ao MANAD permitindo assim o envio de informações para o INSS. Permitir a incorporação patrimonial na emissão ou liquidação de empenhos. Permitir a gestão do controle "Crédito Empenhado em Liquidação" com a automatização do reconhecimento das obrigações antes e entre as fases da execução orçamentária. Permitir a utilização de objeto de despesas na emissão de empenho para acompanhamento de gastos da entidade. Permitir o controle de reserva das dotações orçamentárias possibilitando o seu complemento, anulação e baixa através da emissão do empenho, Permitir a emissão de etiquetas de empenhos. Permitir que os documentos da entidade (notas de empenho, liquidação, ordem de pagamento, etc) sejam impressas de uma só vez através de uma fila de impressão. Permitir a alteração das datas de vencimento dos empenhos visualizando a data atual e a nova data de vencimento sem a necessidade de efetuar o estorno das liquidações do empenho. Não permitir a exclusão ou cancelamento de lançamentos contábeis. Permitir a utilização de históricos padronizados e históricos com texto livre. Permitir estorno de registros contábeis nos casos em que se apliquem . Permitir a apropriação de custos na emissão ou liquidação do empenho, podendo utilizar quantos centros de custos sejam necessários por empenho/liquidação. Permitir a reapropriação de custos a qualquer momento. Permitir a informação de retenções na liquidação do empenho. Permitir a contabilização da apropriação das retenções na liquidação do empenho. Permitir a utilização de subempenhos para empenhos globais ou estimativos. Permitir a configuração do formulário de empenho de forma a compatibilizar o formato da impressão com os modelos da entidade. Permitir controle de empenho referente a

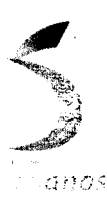

(19) 3573-7521 Rua Joaquim de Góes, 665 - Centro CEP:13610· 108 • Leme/SP

CNPJ:11.639.339/0001-59 contato@lemeprev.sp.gov.br www.lemeprev.sp.gov.br

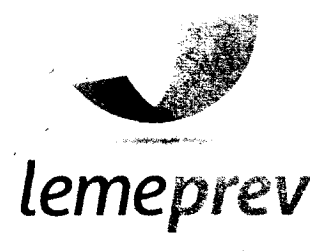

come concreti

uma fonte de recurso. Permitir controle dos recursos antecipados para os adiantamentos, subvenções, auxílios contribuições e convênios, devendo o sistema emitir empenhos para os repasses de recursos antecipados. Permitir controlar os repasses de recursos antecipados, limitando o empenho a um determinado valor ou a uma quantidade limite de repasses,de forma parametrizável para os adiantamentos de viagens, adiantamentos para suprimentos de fundos e demais recursos antecipados. Permitir controlar os 'repasses de recursos antecipados limitando o número de dias para a prestação de contas, podendo esta limitação ser de forma informativa ou restritiva.

Permitir bloquear um fornecedor/credor para não permitir o recebimento de recurso antecipado caso o mesmo tenha prestação de contas pendentes com a contabilidade. Permitir incluir um percentual limite para o empenhamento no subelemento 96- Pagamento Antecipado, impedindo assim que empenhos de recursos antecipados sejam emitidos em valor superior ao definido pela entidade pública. Emitir documento de prestação de contas no momento do pagamento de empenhos de recursos antecipados. Emitir documento final (recibo de prestação de contas) no momento da prestação de contas do recurso antecipado. Emitir relatório que contenham os recursos antecipados concedidos, em atraso e pendentes, ordenando os mesmos por tipo de recursos antecipados, credor ou data limite da prestação de contas. Utilizar calendário de encerramento contábil para os diferentes meses, para a apuração e apropriação do resultado, não permitindo lançamentos nos meses já encerrados. Permitir que a estrutura (mascara dos níveis contábeis) do Plano de Contas utilizado pela entidade seja definida pelo usuário. Possuir controle, por data, das alterações realizadas no Plano de Contas, obedecendo as movimentações já existentes para as mesmas. Possuir cadastro do Plano de Contas com todos os atributos definidos pelo PCASP(Plano de Contas Aplicado ao Setor Público). Assegurar que as contas só recebam lançamentos contábeis no último nível de desdobramento do Plano de Contas utilizado. Disponibilizar rotina que permita a atualização do Plano de Contas, das Naturezas de Receita e Despesa, dos eventos e de seus roteiros contábeis de acordo com as atualizações do respectivo Tribunal de Contas. Possuir mecanismos que garantam a integridade dos procedimentos, bem como a qualidade, consistência e transparência das informações geradas pelo PCASP conforme definições realizadas na 5ª edição do MCASP (Manual de Contabilidade Aplicada ao Setor Público) da STN (Secretaria do Tesouro Nacional). Assegurar que os lançamentos contábeis sejam realizados utilizando contas de uma mesma natureza da informação. Assegurar que contas com indicador de superávit financeiro igual a "Patrimonial" sejam movimentadas utilizando como contrapartida: Contas de Variação Patrimonial Aumentativa; Contas de Variação Patrimonial Diminutiva; Outra conta Patrimonial, para reclassificação; Conta com indicador de superávit financeiro igual a "Financeiro", exclusivamente quando houver a respectiva execução orçamentária (emissão de empenho). Possuir cadastro de LCP (Lançamentos Contábeis Padronizados) nos moldes definidos pela 5ª edição do MCASP. Possuir cadastro de CLP (Conjunto de Lançamentos Padronizados) nos moldes definidos pela 5ª edição do MCASP. Possuir controle, por data, das alterações realizadas no cadastro de LCP e CPL, obedecendo as movimentações contábeis já existentes para os mesmos.

Assegurar que a contabilização de todos os fatos administrativos ocorra através do uso dos Lançamentos Contábeis Padronizados (LCP)e do Conjunto de Lançamentos Padronizados (CLP).Possúlr mecanismo que parametrize as regras contábeis de acordo com as necessidades de cada entidade possibilitando a parametrização das mesmas pelo próprio contador da instituição pública. Possuir mecanismo que configure todas as regras contábeis de integração entre os sistemas estruturantes de Administração de Receitas e Administração de Suprimentos (Compras e Materiais, Licitações e Patrimônio). Assegurar que a escrituração contábil dos fatos administrativos atenda a NBC T 16.5 - Registro Contábil - do Conselho Federal de Contabilidade. Assegurar que toda a movimentação contábil seja identificada por um Identificador de Fato Contábil. Assegurar que cada registro contábil seja identificado por um número de controle que identifique, de forma unívoca, os registros eletrônicos que integram um mesmo lançamento contábil, atendendo assim a NBCT 16.5,item 13, alínea "f". Possuir um cadastro de Retenções onde se defina a conta contábil da mesma, bem como se a mesma refere-se a uma retenção própria da entidade ou de terceiros. Permitir que se defina quando determinada retenção efetuada deve ser recolhida, podendo esta data ser um dia do mês subsequente ou uma quantidade de dias úteis ou corridos contados a partir da efetiva retenção. Possuir mecanismo que defina se o momento pelo qual ocorrerá o fato gerador do recolhimento de uma retenção própria será na liquidação ou. no pagamento do empenho. Permitir a arrecadação da receita orçamentária de forma concomitante com o fato gerador do recolhimento de uma retenção de empenho, podendo esta ser realizada de forma rateada entre três receitas para os casos onde a receita possui destinação para os recursos da Saúde e da Educação. Possuir controle, por data, das alterações realizadas no cadastro das retenções, obedecendo as movimentações já existentes para as mesmas. Permitir cadastrar os precatórios da entidade, controlando toda a sua execução. Permitir acompanhar a contabilização das retenções, desde a sua origem até o seu recolhimento, possibilitando ao usuário saber em qual documento e data foi recolhida qualquer retenção, permitindo assim a sua rastreabilidade. Permitir, no momento da emissão do documento extra, informar os empenhos orçamentários que tiveram retenções e que originaram o documento extra. Permitir o relacionamento dos empenhos de restos a pagar que estão vinculados Precatórios e identificar se os mesmos foram inscritos com ou sem disponibilidade

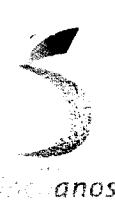

 $(19)$  3573 $-7521$ Rua Joaquim de Góes, 665 - Centro CEP: 13610-108 - Leme/SP CEP: 13610-108 - Leme/SP www.lemeprev.sp.gov.br<br>anos

CNPJ: 11.639.339/0001-59 'contato@lemeprev.sp.gov.br www.lemeprev.sp.gov.br

2

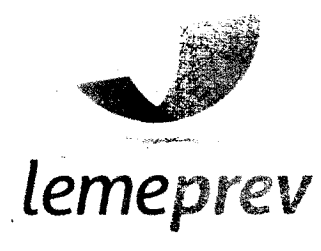

financeira. Permitir a alteração de complementos de históricos de registros contábeis já efetuados. Permitir a alteração do documento de pagamento dos empenhos sem a necessidade de efetuar do pagamento. Permitir a vinculação de documentos em formato "TXT, DOC, XLS,PDF" às notas de empenhos para posterior consulta. Permitir restringir o acesso a unidades orçamentárias e unidades gestoras para determinados usuários. Possibilitar a contabilização automática dos registros provenientes dos sistema gestão de pessoal, patrimônio público, licitações e contratos. Permitir contabilizar automaticamente os bens públicos de acordo com a inserção dos bens no sistema de patrimônio. Permitir contabilizar automaticamente as depreciações dos bens de acordo com os métodos de depreciação definidos pelas NBCASP, utilizando vida útil e valor residual para cada um dos bens. Permitir contabilizar automaticamente a reavaliação dos valores dos bens patrimoniais de acordo com o processo de reavaliação efetuado no sistema de patrimônio. Permitir contabilizar automaticamente os gastos subsequentes relativos aos bens patrimoniais. Permitir a exportação, na base de dados da prefeitura, de dados cadastrais para as demais unidades gestoras descentralizadas do município. Permitir a importação de dados cadastrais nas unidades gestoras descentralizadas do município a partir das informações geradas pela prefeitura. Permitir a exportação do movimento contábil com o bloqueio automático dos meses nas unidades gestoras descentralizadas do rnunlcípio para posterior importação na prefeitura, permitindo assim a consolidação das contas públicas do município. Permitir a importação, na base de dados da prefeitura, do movimento contábil das unidades gestoras descentralizadas do município, permitindo assim a consolidação das contas públicas do município. Permitir que ao final do exercício os empenhos que apresentarem saldo possam ser inscritos em restos a pagar, de acordo com a legislação, e que posteriormente possam ser liquidados, pagos ou cancelados no exercício seguinte. Permitir iniciar a execução orçamentária e financeira de um exercício, mesmo que não tenha ocorrido o fechamento contábil do exercício anterior, atualizando e mantendo a consistência dos dados entre os exercícios. Possibilitar a transferência automática das conciliações bancárias do exercício para o exercício seguinte. Possibilitar a transferência automática dos saldos de balanço do exercício para o exercício seguinte. Possibilitar a reimplantação automática de saldos quando a implantação já tiver sido realizada de modo que os saldos já implantados sejam substituídos. Emitir o Relatório de Gastos com o FUNDEB, conforme Lei 9394/1996. Emitir relatório de Apuração do PASEP com a opção de selecionar as receitas que compõe a base de cálculo, o percentual de contribuição e o valor apurado. Permitir a geração em formato "HTML" das informações relativas à prestação de contas de acordo com a Lei 9.755/98. Emitir o Quadro dos Dados Contábeis Consolidados, conforme regras definidas pela Secretaria do Tesouro Nacional. Emitir todos os anexos de balanço, global e por órgão, fundo ou entidade da administração direta, autárquica e fundacional, exigidos pela Lei Nº 4320/64 e suas atualizações:

 $\Omega$  Anexo 1 - Demonstração da Receita e Despesa Segundo as

Categorias Econômicas;

**DAnexo 2 - Receita Segundo as Categorias Econômicas e Natureza da Despesa** 

Segundo as Categorias econômicas;

**Zanexo 6 - Programa de Trabalho;** 

rn Anexo 7 - Demonstrativo de Funções, Programas e Subprogramas por Projetos e Atividades (adequado ao disposto na portaria 42/99 do Ministério do Orçamento e Gestão);

@ Anexo 8 - Demonstrativo da Despesa por Função, Programas e

Subprogramas, conforme o vínculo com os Recursos (adequado ao disposto na portaria 42/99 do Ministério do Orçamento e Gestão);

 $B$  Anexo 9 – Demonstrativo da Despesa por Órgãos e Funções (adequado ao disposto na portaria 42/99 do Ministério do Orçamento e Gestão).

**E Anexo 10 - Comparativo da Receita Orçada com a Arrecadada;** 

@ Anexo 11 - Comparativo da Despesa Autorizada com a Realizada;

rn Anexo 12 - Balanço Orçamentário;

rn Anexo 13 - Balanço Financeiro;

**Z** Anexo 14 - Balanço Patrimonial;

® Anexo 15 - Demonstrativo das Variações Patrimoniais

® Anexo 16 - Demonstração da Dívida Fundada Interna;

111Anexo 17 - Demonstração da Dívida Flutuante.

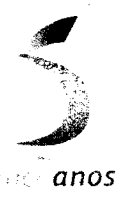

(19) 3573·7521 Rua Joaquim de Goes. 665 - Centro CEP:13610-108 - Leme/SP

CNPJ: 11.639.339/0001-59 contato@lemeprev.sp.gov.br www.lemeprev.sp.gov.br

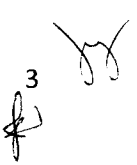

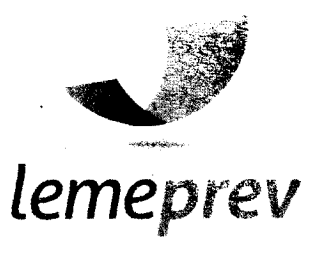

Emitir o Informe de Rendimentos Anual para os prestadores de serviços que tiveram retenção de impostos, conforme regras definidas pela Secretaria'da Receita Federal. Permitir a criação de relatórios gerenciais pelo próprio usuário. Dispor de funcionalidade que possibilite a criação de fórmulas para a composição de valores utilizados na emissão de demonstrativos, a partir de qualquer tipo de movimentação (do ano corrente ou do' ano anterior, e valores brutos ou líquidos) que envolvam Despesas, Receitas, Restos a Pagar ou Movimentação Contábil em geral. Permitir a composição de valores de determinado Grupo de Fonte de Recursos ou Detalhamento da Fonte, e ainda, valores específicos relacionados à Saúde, Educação e Precatórios para utilização na emissão de demonstrativos. Possibilitar a definição de um nível contábil ou uma categoria econômica específica, para a composição de um valor que será impresso em um demonstrativo. Permitir a impressão de demonstrativos com valores em milhares e em milhões de reais. Permitir a inserção de notas explicativas e de campos informativos na impressão dos demonstrativos.

Permitir a criação de relatórios a partir de planilhas eletrônicas criadas pelo usuário. Armazenar os modelos dos relatórios criados pelo usuário diretamente no banco de dados do sistema.

**Leia-se:**

# **2.2.Especificações dos Serviços:**

## **Módulo de Contabilidade**

#### **Software:Contabilidade Pública**

#### **Descrição:**

Contabilizar as dotações orçamentárias e demais atos da execução orçamentária e financeira. Utilizar o Empenho para comprometimento dos créditos orçamentários, Nota de Lançamento ou documento equivalente definido pela entidade pública para a liquidação de receitas e despesas e a ordem de pagamento para a efetivação de pagamentos.

Permitir que os empenhos globais e estimativos sejam passíveis de complementação ou anulação parcial ou total, e que os empenhos ordinários sejam passíveis de anulação parcial ou total. Possibilitar no cadastro do empenho a inclusão, quando cabível, das informações relativas ao processo licitatório, fonte de recursos, detalhamento da fonte de recursos, número da obra, convênio e o respectivo contrato. Permitir a incorporação patrimonial na emissão ou liquidação de empenhos. Permitir a gestão do controle "Crédito Empenhado em liquidação" com a automatização do reconhecimento das obrigações antes e entre as fases da execução orçamentária. Permitir a utilização de objeto de despesas na emissão de empenho para acompanhamento de gastos da entidade. Permitir o controle de reserva das dotações orçamentárias possibilitando o seu complemento, anulação e baixa através da emissão do empenho. Permitir a emissão de etiquetas de empenhos. Permitir que os documentos da entidade (notas de empenho, liquidação, ordem de pagamento, etc) sejam impressas de urna só vez através de uma fila de impressão. Permitir a alteração das datas de vencimento dos empenhos visualizando a data atual e a nova data de vencimento sem a necessidade de efetuar o estorno das liquidações do empenho. Não permitir a exclusão ou cancelamento de lançamentos contábeis. Permitir a utilização de históricos padronizados e históricos com texto livre. Permitir estorno de registros contábeis nos casos em que se apliquem. Permitir a apropriação de custos na emissão ou liquidação do empenho, podendo utilizar quantos centros de custos sejam, necessários por empenho/liquidação. Permitir a reapropriação de custos a qualquer momento. Permitir a informação de retenções na liquidação do empenho. Permitir a contabilização da apropriação das retenções na liquidação do empenho. Permitir a utilização de subempenhos para empenhos globais ou estimativos. Permitir a configuração do formulário de empenho de forma a compatibilizar o formato da impressão com os modelos da entidade. Permitir controle de empenho referente a uma fonte de recurso. Permitir controle dos recursos antecipados para os adiantamentos, subvenções, auxílios contribuições e convênios, devendo o sistema emitir empenhos para os repasses de recursos antecipados. Permitir controlar os repasses de recursos antecipados, limitando o empenho a um determinado valor ou a uma quantidade limite de repasses, de forma parametrizável para os adiantamentos de viagens,

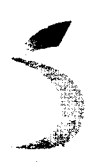

(19) 3573-7521 Rua Joaquim de Góes, 665 - Centro CEP: 13610-108 - Leme/SP

CNPJ:11.639,339/0001-59 contato@lemeprev.sp.gov,br www.lerneprev.sp.gov.br

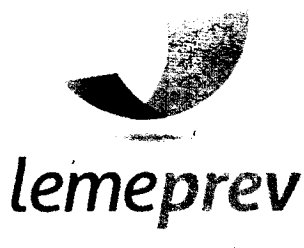

•

adiantamentos para suprimentos de fundos e demais recursos antecipados. Permitir controlar os repasses de recursos antecipados limitando o número de dias para a prestação de contas, podendo esta limitação ser de forma informativa ou restritiva. Permitir bloquear um fornecedor/credor para não permitir o recebimento de recurso antecipado caso o mesmo tenha prestação de contas pendentes com a contabilidade. Permitir incluir um percentual limite para o empenhamento no subelemento 96 - Pagamento Antecipado, impedindo assim que empenhos de recursos antecipados sejam emitidos em valor superior ao definido pela entidade pública. Emitir documento de prestação de contas no momento do pagamento de empenhos de recursos antecipados. Emitir documento final (recibo de prestação de contas) no momento da prestação de contas do recurso antecipado. Emitir relatório que contenham os recursos antecipados concedidos, em atraso e pendentes, ordenando os mesmos por tipo de recursos antecipados, credor ou data limite da prestação de contas. Utilizar calendário de encerramento contábil para os diferentes meses, para a apuração e apropriação do resultado, não permitindo lançamentos nos mesesjá encerrados. Permitir que a estrutura (mascara dos níveis contábeis) do Plano de Contas utilizado pela entidade seja definida pelo usuário. Possuir controle, por data, das alterações realizadas no Plano de Contas, obedecendo as movimentações já existentes para as mesmas. Possuir cadastro do Plano de Contas com todos os atributos definidos pelo PCASP(Plano de Contas Aplicado ao Setor Público). Assegurar que as contas só recebam lançamentos contábeis no último nível de desdobramento do Plano de Contas utilizado. Disponibilizar rotina que permita a atualização do Plano de Contas, das Naturezas de Receita e Despesa, dos eventos e de seus roteiros contábeis de acordo com as atualizações do respectivo Tribunal de Contas. Possuir mecanismos que garantam a integridade dos procedimentos, bem como a qualidade, consistência e transparência das informações geradas pelo PCASP conforme definições realizadas na 5ª edição do MCASP (Manual de Contabilidade Aplicada ao Setor Público) da STN (Secretaria do Tesouro Nacional). Assegurar que os lançamentos contábeis sejam realizados utilizando contas de uma mesma natureza da informação. Assegurar que contas com indicador de superávit financeiro igual a "Patrimonial" sejam movimentadas utilizando como contrapartida: Contas de Variação Patrimonial Aumentativa; Contas de Variação Patrimonial Diminutiva; Outra conta Patrimonial, para reclassificação; Conta com indicador de superávit financeiro igual-a "Financeiro", exclusivamente quando houver a respectiva execução orçamentária (emissão de empenho). Possuir cadastro de LCP (Lançamentos Contábeis Padronizados) nos moldes definidos pela 5ª edição do MCASP. Possuir cadastro de CLP (Conjunto de Lançamentos Padronizados) nos moldes definidos pela 5ª edição do MCASP. Possuir controle, por data, das alterações realizadas no cadastro de LCP e CPL, obedecendo as movimentações contábeis já existentes para os mesmos. Assegurar que a contabilização de todos os fatos administrativos ocorra através do uso dos Lançamentos Contábeis Padronizados (LCP)e do Conjunto de.Lançamentos Padronizados (CLP).Possuir mecanismo que parametrize as regras contábeis de acordo com as necessidades de cada entidade possibilitando a parametrização das mesmas pelo próprio contador da instituição pública. Possuir mecanismo que configure todas as regras contábeis de integração entre os sistemas estruturantes de Administração de Receitas e Administração de Suprimentos (Compras e Materiais, Licitações e Patrimônio). Assegurar que a escrituração contábil dos fatos administrativos atenda a NBC T 16.5 - Registro Contábil - do Conselho Federal de Contabilidade. Assegurar que toda a movimentação contábil seja identificada por um Identificador de Fato Contábil, Assegurar que cada registro contábil seja identificado por um número de controle que identifique, de forma unívoca, os registros eletrônicos que integram um mesmo lançamento contábil, atendendo assim a NBCT 16.5, item 13, alínea "f", Possuir um cadastro de Retenções onde se defina a conta contábil da mesma, bem como se a mesma refere-se a uma retenção própria da entidade ou de terceiros. Permitir que se defina quando determinada retenção efetuada deve ser recolhida, podendo esta data ser um dia do mês subsequente ou uma quantidade de dias úteis ou corridos 'contados a partir da efetiva retenção. Possuir mecanismo que defina se o momento pelo qual ocorrerá o fato gerador dó recolhimento de uma retenção própria será na liquidação ou no pagamento do empenho. Possuir controle, por data,'das alterações realizadas no cadastro das retenções, obedecendo as movimentações já existentes para as mesmas. Permitir cadastrar os precatórios da entidade, controlando toda a sua execução. Permitir acompanhar a contabilização das retenções, desde a sua origem até o seu recolhimento, possibilitando ao usuário saber em qual documento e data foi recolhida qualquer retenção, permitindo assim a sua rastreabilldade. Permitir, no momento da emissão do documento extra, informar os empenhos orçamentários que tiveram retenções e que originaram o documento extra. Permitir o relacionamento dos empenhos de restos a pagar que estão vinculados Precatórios e identificar se os mesmos foram inscritos com ou sem disponibilidade financeira. Permitir a alteração de complementos de históricos de registros contábeis já efetuados. Permitir a alteração do documento de pagamento dos empenhos sem a necessidade de efetuar do pagamento. Permitir a vinculação de documentos em formato "TXT, DOC, XLS,PDF" às notas de

empenhos para posterior consulta. Permitir restringir o acesso a unidades orçamentárias e unidades gestoras para determinados usuários. Possibilitar a contabilização automática dos registros provenientes dos sistema gestão de pessoal, patrimônio público, licitações e contratos. Permitir contabilizar automaticamente os bens públicos de acordo com a inserção dos bens no sistema de patrimônio. Permitir contabilizar automaticamente as depreciações dos bens de acordo com os métodos de depreciação definidos

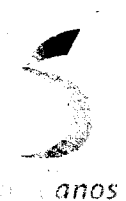

(19) 3573-7521 Rua Joaquim de Góes. 665 - Centro CEP: 13610-108 - Leme/SP

CNPJ: 11.639.339/0001-59 contato@iemeprev.sp.gov.br www.lerneprev.sp.gov.br

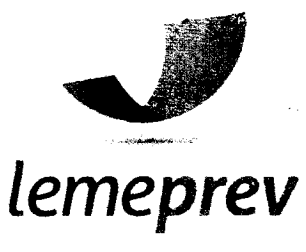

conte conosco

pelas NBCASP, utilizando vida útil e valor residual para cada um dos bens. Permitir contabilizar automaticamente a reavaliação dos valores dos bens patrimoniais de acordo com o processo de reavaliação efetuado no sistema de patrimônio. Permitir contabilizar automaticamente os gastos subsequentes relativos aos bens patrimoniais. Permitir a exportação, na base de dados da prefeitura, de dados cadastrais para as demais unidades gestoras descentralizadas do município. Permitir a importação de dados cadastrais nas unidades gestoras descentralizadas do município a partir das informações geradas pela prefeitura. Permitir a exportação do movimento contábil com o bloqueio automático dos meses nas unidades gestoras descentralizadas do município para posterior importação na prefeitura. Permitir a importação, na base de dados da prefeitura, do movimento contábil das unidades gestoras descentralizadas do município. Permitir que ao final do exercício os empenhos que apresentarem saldo possam ser inscritos em restos a pagar, de acordo com a legislação, e que posteriormente possam ser liquidados, pagos ou cancelados no exercício seguinte. Permitir iniciar a execução orçamentária e financeira de um exercício, mesmo que não tenha ocorrido o fechamento contábil do exercício anterior, atualizando e mantendo a consistência dos dados entre os exercícios. Possibilitar a transferência automática das conciliações bancárias do exercício para o exercício seguinte. Possibilitat a transferência automática dos saldos de balanço do exercício para o exercício seguinte. Possibilitar a reimplantação automática de saldos quando a implantação já tiver sido realizada de modo que os saldos já implantados sejam substituídos. Emitir relatório de Apuração do PASEPcom a opção de selecionar as receitas ,que compõe a base de cálculo, o percentual de contribuição e o valor apurado. Permitir a geração em formato "HTML" das informações relativas à prestação de contas de acordo com a Lei 9.755/98. Emitir o Quadro dos Dados Contábeis Consolidados, conforme regras definidas pela Secretaria do Tesouro Nacional. Emitir todos os anexos de balanço, global e por órgão, fundo ou entidade da administração direta, autárquica e fundacional, exigidos pela Lei Nº 4320/64 e suas atualizações: @ Anexo 1 - Demonstração da Receita e Despesa Segundo as

Categorias Econômicas;

**D** Anexo 2 - Receita Segundo as Categorias Econômicas e Natureza da Despesa

Segundo as Categorias econômicas;

 $\mathbb{D}$  Anexo 6 - Programa de Trabalho;

l1J Anexo 7 - Demonstrativo de Funções, Programas e Subprogramas por Projetos e Atividades. (adequado ao disposto na portaria 42/99 do Ministério do Orçamento e Gestão);

**D** Anexo 8 - Demonstrativo da Despesa por Função, Programas e

Subprogramas, conforme o vínculo com os Recursos (adequado ao disposto na portaria 42/99 do Ministério do Orçamento e ' Gestão);

l1J Anexo 9 - Demonstrativo da Despesapor Órgãos e Funções (adequado ao disposto na portaria 42/99 do Ministério do Orçamento e Gestão).

**D** Anexo 10 - Comparativo da Receita Orçada com a Arrecadada;

**El Anexo 11 - Comparativo da Despesa Autorizada com a Realizada:** 

**Zanexo 12 - Balanço Orçamentário;** 

**El Anexo 13 - Balanço Financeiro;** 

l1J Anexo 14- Balanço Patrimonial;

l1J Anexo 15- Demonstrativo das Variações Patrimoniais

l1J Anexo 16 - Demonstração da Dívida Fundada Interna;

® Anexo 17 - Demonstração da Dívida Flutuante.

Emitir o Informe de Rendimentos Anual para os prestadores de serviços que tiveram retenção de impostos, conforme regras definidas pela Secretaria da Receita Federal. Permitir a criação de relatórios gerenciais pelo próprio usuário. Dispor de funcionalidade que possibilite a criação de fórmulas para a composição de valores utilizados na emissão de demonstrativos, a partir de qualquer tipo de movimentação (do ano corrente ou do ano anterior, e valores brutos ou líquidos) que envolvam Despesas, Receitas, Restos a Pagar ou Movimentação Contábil em geral. Permitir a composição de valores de determinado Grupo de Fonte de Recursos ou Detalhamento da Fonte, e ainda, valores específicos relacionados à Precatórios para utilização na emissão de demonstrativos. Possibilitar a definição de um nível contábil ou uma categoria econômica específica, para a composição de um valor que será' impresso em um demonstrativo. Permitir a impressão de demonstrativos com valores em milhares e em milhões de reais. Permitir a inserção de notas explicativas e de campos informativos na impressão dos demonstrativos. '

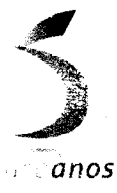

(19) 3573-7521 Rua Joaquim de Gócs. 665 - (entro CEP: 13610-108·Leme/SP

CNPJ:11.639.339/0001-59 contato@lemeprev.sp.gov.br www.lemeprev.sp.gov.br

 $\mathcal{A}$ .

 $\mathcal{N}$ 

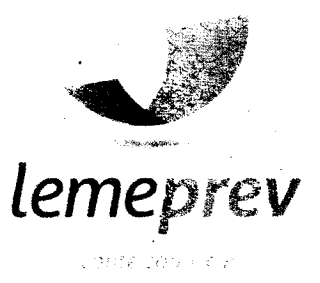

Permitir a criação de relatórios a partir de planilhas eletrônicas criadas pelo usuário. Armazenar os modelos dos relatórios criados pelo usuário diretamente no banco de dados do sistema.

## **Onde se lê:**

## **2.2.Especificações dós Serviços:**

# **Módulo de Contabilidade**

#### **Software: Tesouraria**

#### **Descrição:**

Permitir a configuração do formulário de cheque, pelo próprio usuário, de forma a compatibilizar o formato da impressão com os modelos das diversas entidades bancárias. Possuir controle de talonário de cheques. Permitir a emissão de cheques e respectivas cópias. Conciliar os saldos das contas bancárias, emitindo relatório de conciliação bancária. Permitir conciliar automaticamente toda a movimentação de contas bancárias dentro de um período determinado. Possibilitar a geração de Ordem Bancária Eletrônica, ajustável conforme as necessidades do estabelecimento bancário. Permitir a parametrização de Ordem Bancária Eletrônica para pagamentos de títulos e faturas com código de barras. Possuir integração com o sistema de arrecadação possibilitando efetuar de forma automática a baixa dos tributos pagos diretamente na tesouraria da entidade. Possuir total integração com o sistema de contabilidade pública efetuando a contabilização automática dos pagamentos e recebimentos efetuados pela tesouraria. Permitir agrupar diversos pagamentos a um mesmo fornecedor em um único cheque. Permitir a emissão de Ordem de Pagamento. Permitir que em uma mesma Ordem de Pagamento possam ser agrupados diversos empenhos para um mesmo fornecedor. Possibilitar a emissão de relatórios para conferência da movimentação diária da Tesouraria. Permitir a emissão de cheques para contabilização posterior. Permitir a autenticação eletrônica dos recebimentos e pagamentos realizados pelo Caixa. Permitir a realização da conciliação bancária das contas de forma manual ou automática. Permitir o controle de Abertura e Fechamento do Caixa com, Autenticadora Mecânica. Permitir o controle de Requisição e Repasse de valores do Caixa com Autenticadora Mecânica. Possibilitar a impressão do movimento e do resumo da Autenticadora Mecânica Assegurar que a Emissão das Ordens Bancárias efetuará uma Reserva Financeira nas contas bancárias envolvidas na operação. Assegurar que a Geração das Ordens Bancárias efetuará a Devolução da Reserva Financeira das contas bancárias, bem como os pagamentos dos empenhos vinculados a OBE. Possibilitar o processamento automático dos arquivos de retorno das Ordens Bancária Eletrônicas identificando os registros que foram efetivados e os que foram rejeitados pelo banco. Assegurar que os registros rejeitados pelo banco tenham a movimentação de estorno do pagamento realizada na contabilidade, quando estes forem relativos a Ordem Bancária Eletrônica.

Permitir a visualização dos registros da Ordem Bancária nos empenhos que estiverem vinculados a mesma. Possibilitar a visualização e impressão de todos os registras que são gerados através de Ordem Bancária Eletrônica. Permitir a visualização e impressão de todos os registros que estão contidos no arquivo de retorno bancário gerados por Ordem Bancária Eletrônica. Permitir a emissão de Ordem Bancária de Transferência para transações que envolvam as contas bancárias de uma mesma entidade. Permitir a emissão de Cheque de Transferência para transações que envolvam as contas bancárias de uma mesma entidade. Possibilitar a utilização de Artigo de Caixa para as operações financeiras .

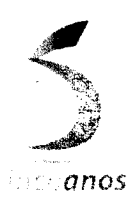

(19) 3573-7521 Rua Joaquim de Cóes. 665 - Centro CEP: 13610-108 - Leme/SP

CNP1:11.639.339/0001-59 contato@lemeprev.sp.gov,br www.lemeprev.sp.gov.br

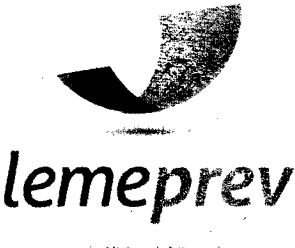

### **Leia-se:**

**2.2.Especificações dos Serviços:**

**Módulo de Contabilidade**

**Software: Tesouraria**

**Descrição:**

Permitir a configuração do formulário de cheque, pelo próprio usuário, de forma a compatibilizar o formato da impressão com os modelos das diversas entidades bancárias. Possuir controle de talonário de cheques. Permitir a emissão de cheques e respectivas cópias. Conciliar os saldos das contas bancárias, emitindo relatório de conciliação bancária. Permitir conciliar automaticamente toda a movimentação de contas bancárias dentro de um período determinado. Possibilitar a geração de Ordem Bancária Eletrônica, ajustável conforme as necessidades do estabelecimento bancário. Permitir a parametrização de Ordem Bancária Eletrônica para pagamentos de títulos e faturas com código de barras. Possuirtotal integração com o sistema de contabilidade pública efetuando a contabilização automática dos pagamentos e recebimentos efetuados pela tesouraria. Permitir agrupar diversos pagamentos a um mesmo fornecedor em um único cheque. Permitir a emissão de Ordem de Pagamento. Permitir que em uma mesma Ordem de Pagamento possam ser agrupados diversos empenhos para um mesmo fornecedor. Possibilitar a emissão de relatórios para conferência da movimentação diária da Tesouraria. Permitir a emissão de cheques para contabilização posterior. Permitir a autenticação eletrônica dos recebimentos e pagamentos realizados pelo Caixa. Permitir a realização da conciliação bancária das contas de forma manual ou automática. Permitir o controle de Abertura e Fechamento do Caixa com Autenticadora Mecânica. Permitir o controle de Requisição e Repasse de valores do Caixa com Autenticadora Mecânica. Possibilitar a impressão do movimento e do resumo da Autenticadora Mecânica Assegurar que a Emissão das Ordens Bancárias efetuará uma Reserva Financeira nas contas bancárias envolvidas na operação. Assegurar que a Geração das Ordens Bancárias efetuará a Devolução da Reserva Financeira das contas bancárias, bem como os pagamentos dos empenhos vinculados a OBE. Possibilitar o processamento automático dos arquivos de retorno das Ordens Bancária Eletrônicas identificando os registros que foram efetivados e os que foram rejeitados pelo banco. Assegurar que os registros rejeitados pelo banto tenham a movimentação de estorno do pagamento realizada na contabilidade, quando estes forem relativõs a Ordem Bancária Eletrônica.

Permitir a visualização dos registros da Ordem Bancária nos empenhos que estiverem vinculados a mesma. Possibilitar a visualização -e impressão de todos os registros que são gerados através de Ordem Bancária Eletrônica. Permitir a visualização e impressão de todos os registros que estão contidos no arquivo de retorno bancário gerados por Ordem Bancária Eletrônica. Permitir a emissão de Ordem Bancária de Transferência para transações que envolvam as contas bancárias de uma mesma entidade. Permitir a emissão de Cheque de Transferência para transações que envolvam as contas bancárias de uma mesma entidade. Possibilitar a utilização de Artigo de Caixa para as operações financeiras.

### **Onde se lê:**

# **2.2.Especificações dos Serviços:**

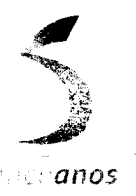

(19) 3573-7521 Rua Joaquim de Góes, 665 - Centro (EP 13610-108· Leme/SP

CNPJ: 11.639.339/0001-59 contato@lemeprev.sp\_gov.br www.lemeprev.sp.gov.br

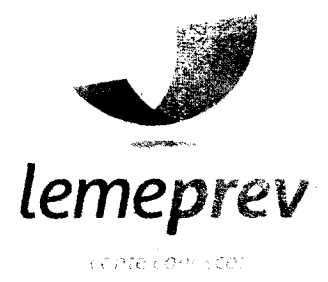

# **Módulo de Contabilidade**

## **Software: Informações Automatizadas**

#### **Descrição:**

Emitir relatório da proposta orçamentária municipal consolidada (administração direta e indireta), conforme exigido pela Lei 4.320/64 e suas atualizações. Emitir todos os anexos de orçamento, global e por órgão, fundo ou entidade da administração direta, autárquica e fundacional, exigidos pela Lei Nº 4.320/64 e suasatualizações:

- Anexo 1 Demonstração da Receita e Despesa Segundo as Categorias Econômicas;
- Anexo 2 Receita Segundo as Categorias Econômicas e Natureza da Despesa Segundo as Categorias econômicas;
- Anexo 6 Programa de Trabalho;

• Anexo 7 - Demonstrativo de Funções, Programas e Subprogramas por Projetos e Atividades (adequado ao disposto na portaria .42/99' do Ministério do Orçamento e Gestão);

Anexo 8 - Demonstrativo da Despesa por Função, Programas e Subprogramas, conforme o vínculo com os Recursos (adequado ao disposto na portaria 42/99 do Ministério do Orçamento e Gestão);

• Anexo 9 - Demonstrativo da Despesa por Órgãos e Funções (adequado ao disposto na portaria 42/99 do Ministério do Orçamento e Gestão).

Emitir todos os relatórios da contabilidade previstos na Lei 4.320/64, atendendo ao inciso III do Artigo 50 da Lei Complementar 101/2000 (LRF).

- Anexo 10 Comparativo da Receita Orçada com a Arrecadada;
- Anexo 11 Comparativo da Despesa Autorizada com a Realizada;
- Anexo 12 Balanço Orçamentário;
- Anexo 13 Balanço Financeiro;
- Anexo 14 Balanço Patrimonial;

• Anexo 15 - Demonstrativo das Variações Patrimoniais, ajustado também às exigências do Artigo 53, parágrafo 1, inciso III da Lei complementar 101/2000 (LRF).

Emitir relatórios conforme Resolução do Senado Federal 78/98 com a Síntese da Execução Orçamentária, compreendendo os Anexos 16 e 17 da Lei 4.320/64 e suas atualizações:

- Anexo 16 Demonstração da Dívida Fundada Interna;
- Anexo 17 Demonstração da Dívida Flutuante.

Emitir relatório para o Sistema de Informações sobre Orçamentos Públicos em Saúde-SIOPS, com as seguintes informações:

- Receitas Municipais: SIOPS
- Despesas Municipais: Saúde por Subfunção, Saúde por Categoria Econômica, Saneamento por Categoria e Resumo.

Emitir relatório e gerar arquivos para os Sistema de Informações sobre Orçamentos Públicos em Educação-SIOPE, com as seguintes informações:

- Quadro Resumo das Despesas;
- Quadro Consolidado de Despesas;
- Demonstrativo da Função Educação.

Gerar arquivos para a Secretaria da Receita Previdenciária, conforme layout definido no Manual Normativo de Arquivos Digitais-MANAD.

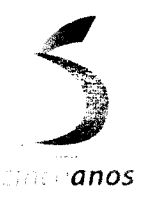

 $(19)$  3573-7521 Rua Joaquim de Góes, 665 - Centro CEP:13610-108 - Leme/SP

CNPJ: 11.639.339/0001-59 contato@lemeprev.sp.gov.br www.lemeprev.sp.gov.br

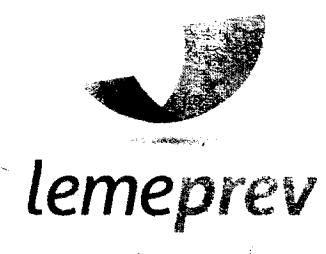

Gerar arquivos para prestação de contas aos Tribunais de Contas.

Possuir integração com o sistema de Contabilidade Pública.

## **Leia-se:**

**2.2.Especificações dos Serviços:**

#### **Módulo de Contabilidade**

#### **Software: Informações Automatizadas**

### **Descrição:**

Emitir relatório da proposta orçamentária municipal consolidada (administração direta e lndireta), conforme exigido pela Lei 4.320/64 e suas atualizações. Emitir todos os anexos de orçamento, global e por órgão, fundo ou entidade da administração direta, autárquica e fundacional, exigidos pela Lei Nº 4.320/64 e suas atualizações:

Anexo 1 - Demonstração da Receita e Despesa Segundo as Categorias Econômicas;

Anexo 2 - Receita Segundo as Categorias Econômicas e Natureza da Despesa Segundo as Categorias econômicas;

• Anexo 6 - Programa de Trabalho;

• Anexo 7 - Demonstrativo de Funções, Programas e Subprogramas por Projetos e Atividades (adequado ao disposto na portaria 42/99 do Ministério do Orçamento e Gestão);

• Anexo 8 - Demonstrativo da Despesa por Função, Programas e Subprogramas, conforme o vínculo com os Recursos (adequado ao disposto na portaria 42/99 do Ministério do Orçamento e Gestão);

• Anexo 9 - Demonstrativo da Despesa por Órgãos e Funções (adequado ao disposto na portaria 42/99 do Ministério do Orçamento e Gestão).

Emitir todos os relatórios da contabilidade previstos na Lei 4.320/64, atendendo ao inciso III do Artigo 50 da Lei Complementar -101/2000 (LRF).

- Anexo 10 Comparativo da Receita Orçadacom a Arrecadada;
- Anexo 11 Comparativo da Despesa Autorizada com a Realizada;
- Anexo 12 Balanço Orçamentário;
- Anexo 13- Balanço Financeiro;
- Anexo 14 Balanço Patrimonial;

• Anexo 15 - Demonstrativo das Variações Patrimoniais, ajustado também às exigências do Artigo 53, parágrafo 1, inciso III da Lei complementar 101/2000 (LRF).

Emitir relatórios conforme Resolução do Senado Federal 78/98 com a Síntese da ExecuçãoOrçamentária, compreendendo os Anexos 16 e 17 da Lei 4.320/64 e suas atualizações:

• Anexo 16 - Demonstração da Dívida Fundada Interna;

Anexo 17 - Demonstração da Dívida Flutuante.

Gerar arquivos para prestação de contas aos Tribunais de Contas.

Possuir integração com o sistema de Contabilidade Pública.

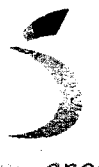

(19) 3575-7521 Rua Joaquim de Goes, 665 - Centro CEP: 13610-108 - Leme/SP

CNPJ: 11.639.339/0001-59 contato@lemeprev.sp.gov.br www.lerneprev.sp.gov.br

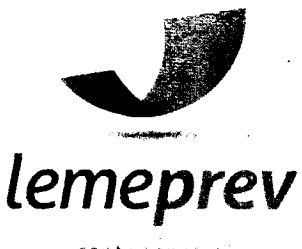

cante con

## **Onde se lê:**

**2.2.Especificações dos Serviços:**

## **Módulo de Contabilidade**

### **Software: Responsabilidade Fiscal**

### **Descrição:**

Emitir todos os Relatórios Resumidos da Execução Orçamentária da Lei de Responsabilidade, conforme modelos definidos pela Secretaria do Tesouro Nacional. Emitir todos os Relatórios de Gestão Fiscal da Lei de Responsabilidade, conforme modelos definidos pela Secretaria do Tesouro Nacional. Emitir relatórios de conferência das informações mensais relativas aos Gastos com Pessoal, Educação, Saúde e FUNDEB. Possuir integração com o sistema de contabilidade pública.

### **Leia-se:**

## **2.2.Especificações dos Serviços:**

**Módulo de Contabilidade**

# **Software: Responsabilidade Fiscal**

### **Descrição:**

Emitir todos os Relatórios Resumidos da Execução Orçamentária da Lei de Responsabilidade, conforme modelos definidos pela Secretaria do Tesouro Nacional. Emitir todos os Relatórios de Gestão Fiscal da Lei de Responsabilidade, conforme modelos definidos . pela Secretaria do Tesouro Nacional. Emitir relatórios de conferência das informações mensais relativas aos Gastos com Pessoal. Possuir integração com o sistema de contabilidade pública.

Leme/SP, 29 de Outubro de 2015.

SERGIO HENRIQUE BERNARDO DE OLIVEIRA

**DIRETOR PREISDENTE** 

ERSIANE GOMES BARBOS DIRETORA ADMINISTRATIVA E FINANCEIRA

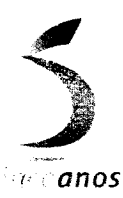

(19) 3573-7521 Rua Joaquim de Góes, 665 - Centro CEP: 13610-108 - Leme/SP

CNPJ:11.639.339/0001-59 contato@lemeprev.sp.gov.br www.lemeprev.sp.gov.br

**11**